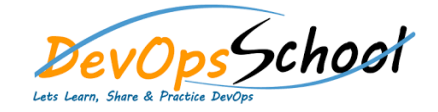

## *DevOps School*<br>All Deploy Essential Training Curriculum 1 Days

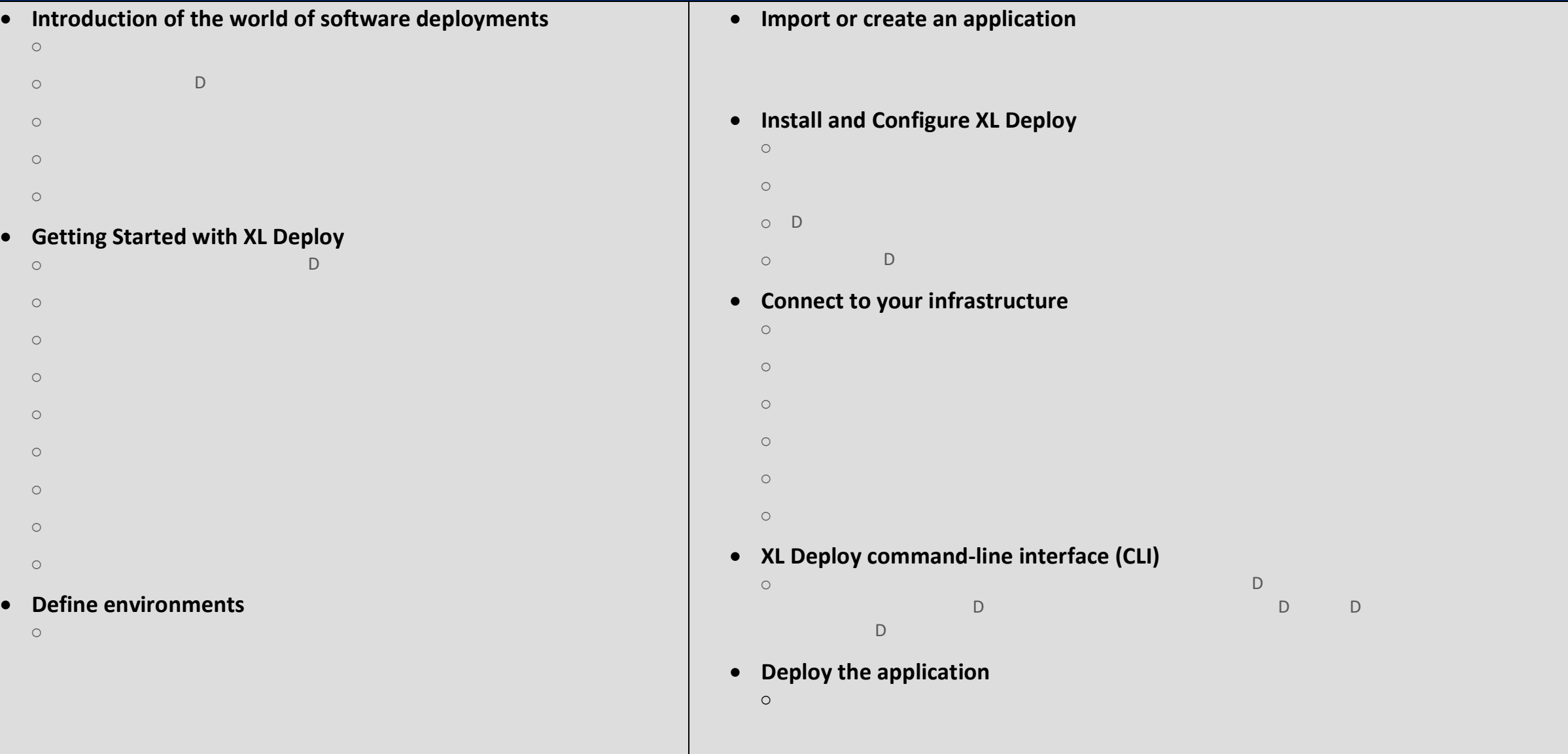